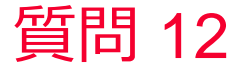

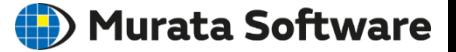

質問 解析を自動化したいのですが

## 回答

パラメトリック解析機能を使えば、寸法や材料、境界条件をパラメト リックに変更した解析が可能です。 また、マクロ機能を使う事で、モデル作成から、計算結果取得までを完 全に自動化する事ができます。 マクロはVBAで記述し、Excelと連動し動作させる事ができます。マクロ の使用方法につきましては、マクロヘルプのチュートリアルをご覧下さ い。